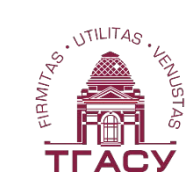

ТОМСКИЙ ГОСУДАРСТВЕННЫЙ АРХИТЕКТУРНО-СТРОИТЕЛЬНЫЙ УНИВЕРСИТЕТ

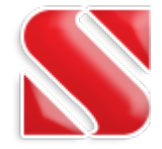

# **Компоновка элементов монолитного железобетонного безригельного каркаса многоэтажного здания с использованием ПК SCAD Office**

**Пахмурин Олег Равильевич, к.т.н., доцент ТГАСУ Михайлов Виктор Сергеевич, руководитель Новосибирского ЦНТП SCAD Хамгушкеев Матвей Саянович**

> **18 апреля 2018**

#### **Параметры монолитного здания с рамным каркасом при fice безбалочном перекрытии для предварительного сбора нагрузок**

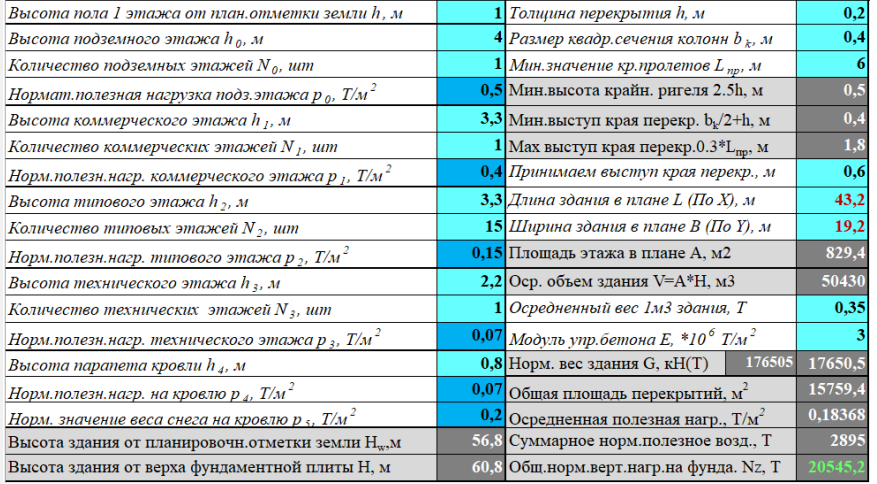

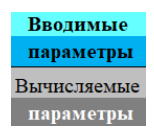

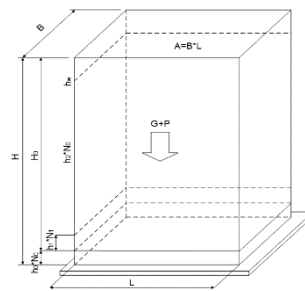

#### **Параметры для оценочного расчета полного ветрового**  ffee **воздействия по СП 20.13330 и ГОСТ Р 54859-2011**

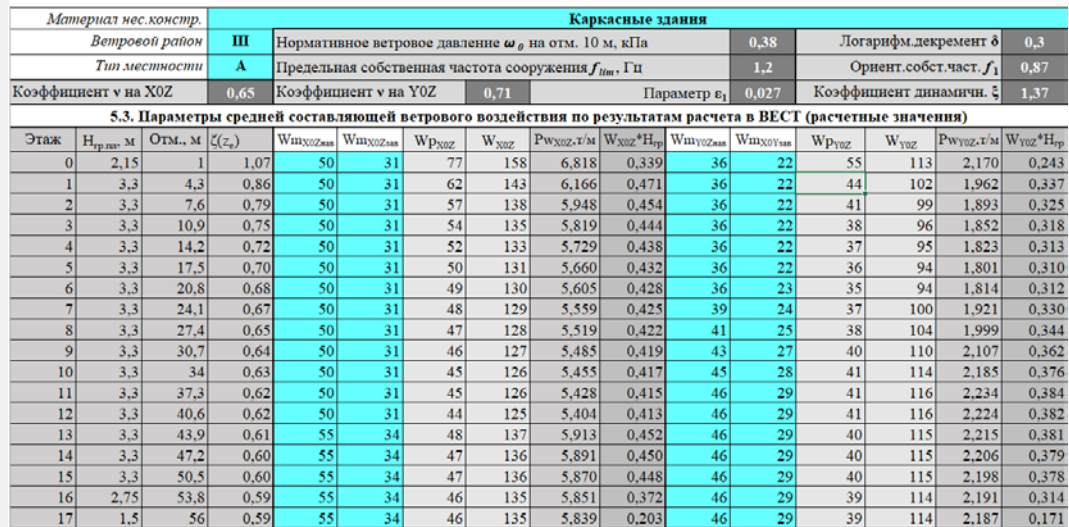

а) для сооружений (и их конструктивных элементов), у которых первая частота собственных колебаний f , Гц, больше предельного значения собственной частоты film, (см. 11.1.10), – по формуле

$$
w_p = w_m \zeta(z_e) v, \qquad (11.5)
$$

б) для всех сооружений (и их конструктивных элементов), у которых  $f_1 < f_{lim} < f_2$  – по формуле

$$
w_p = w_m \xi \zeta(z_e) v, \qquad (11.7)
$$

где  $f_2$  - вторая собственная частота;

ξ - коэффициент динамичности, определяемый по рисунку 11.1 в зависимости от логарифмического декремента колебаний 8 (см. 11.1.10) и параметра  $\varepsilon$ н, который определяется по формуле (11.8) для первой собственной частоты  $f_1$ ;

## по СП 20.13330 по ГОСТ Р 54859-2011

Таблица Ж.1 - Период собственных колебаний зданий по горизонтальным осям, с

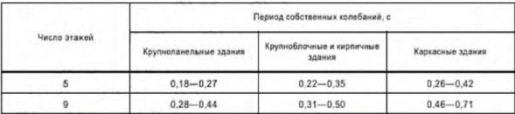

#### **Оценочный расчет полного ветрового воздействия в ВЕСТ в режиме THOLE «Ветер.Пульсации» по схеме 13 приложения 4 СНиП 2.01.07-85\***

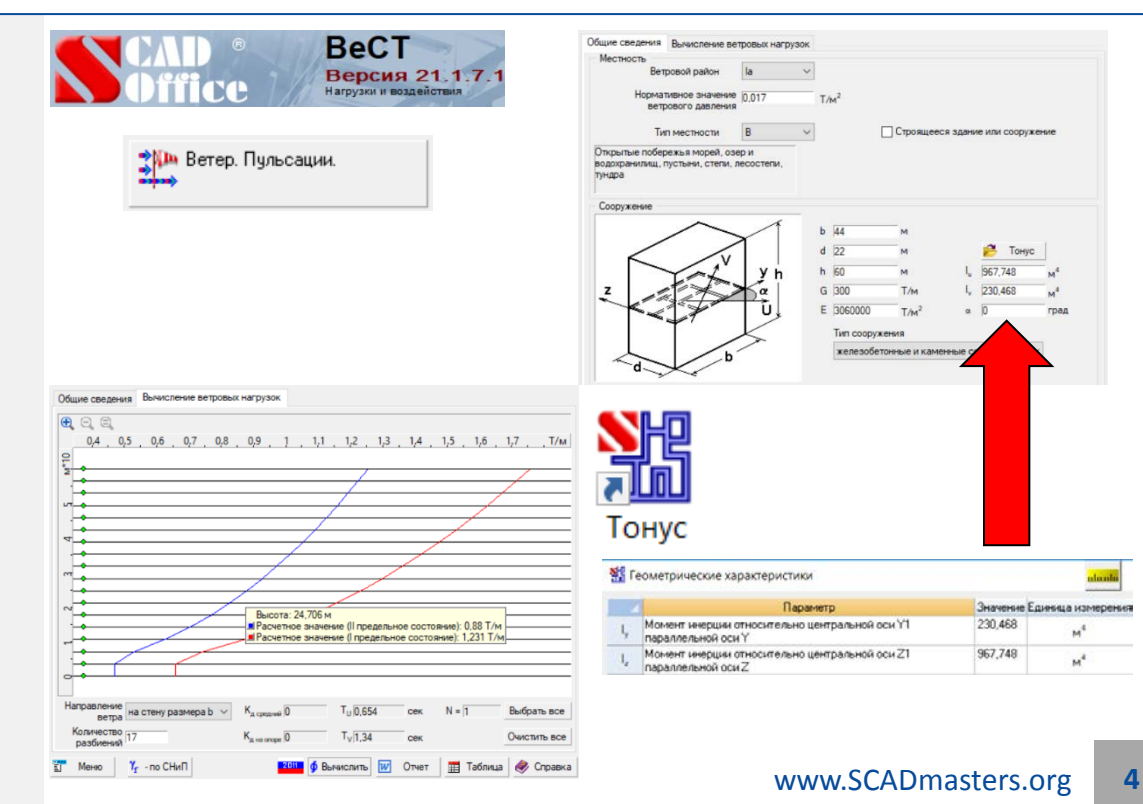

### **Вычисление суммарного момента от действия ветра М<sup>w</sup> act и**  itec **эквивалентной распределенной нагрузки для подбора диафрагм**

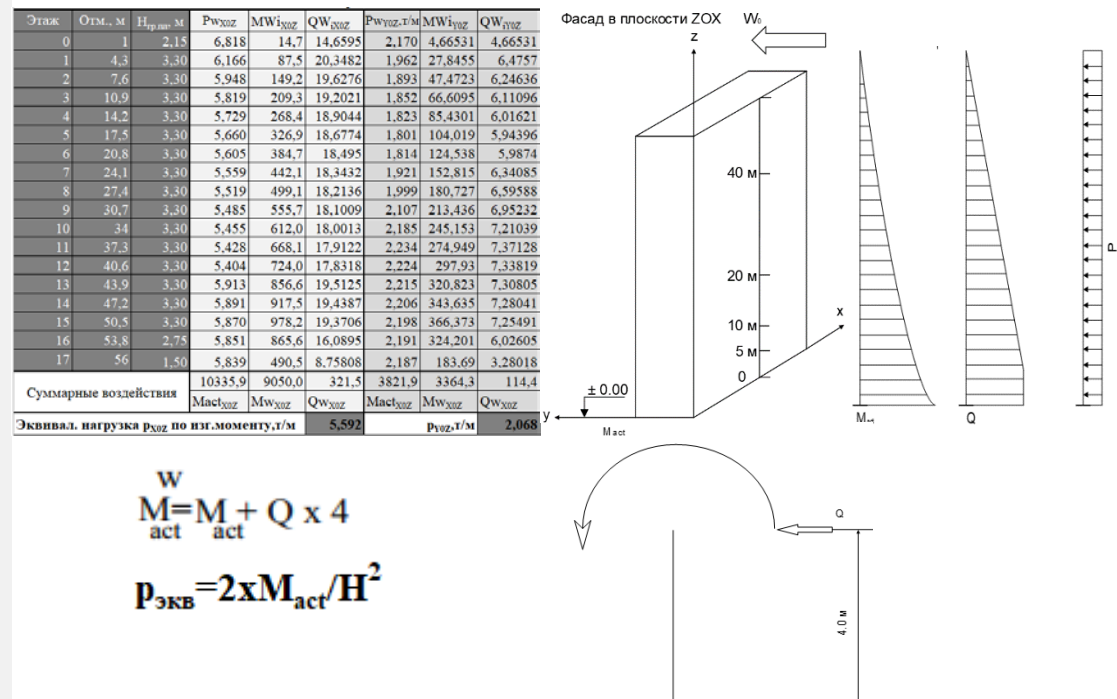

#### **Анализ геометрических характеристик колонн нижнего этажа Tifice здания в программе ТОНУС**

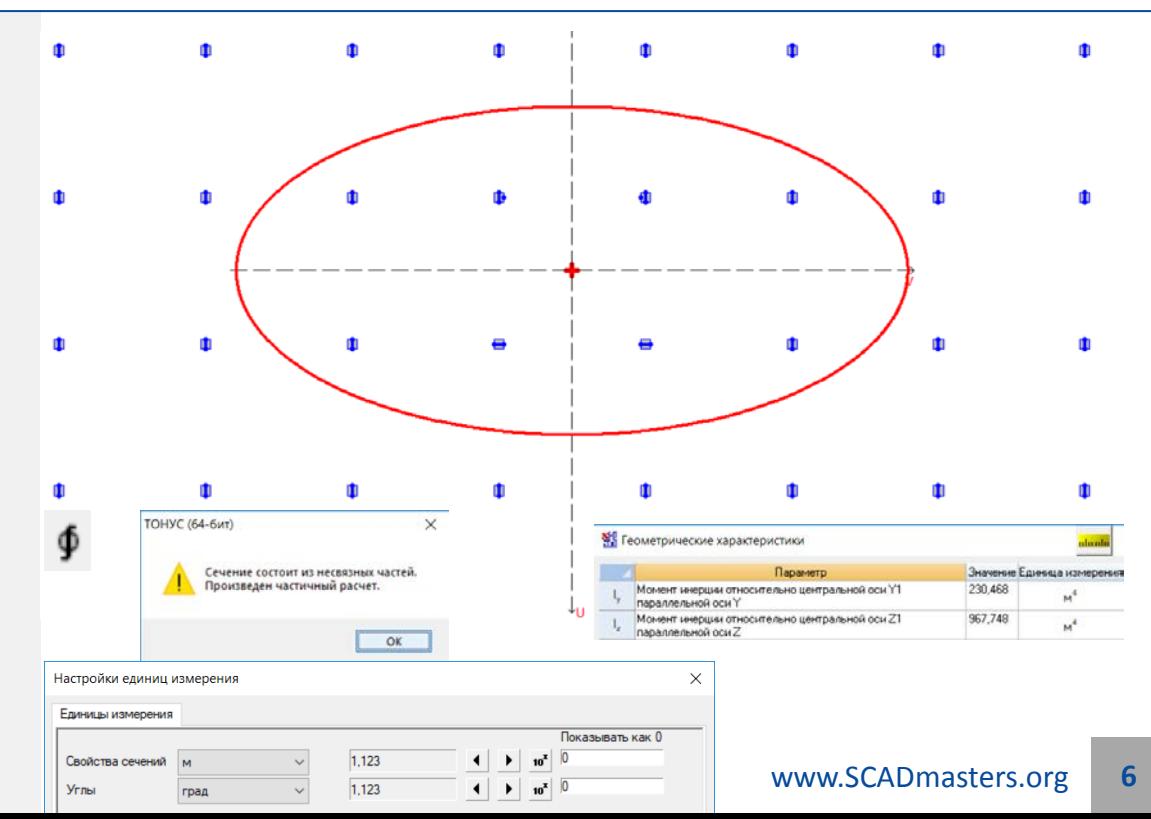

#### **Анализ геометрических характеристик колонн нижнего этажа**  ifice **здания в программе ТОНУС и напряжений от действия ветра**

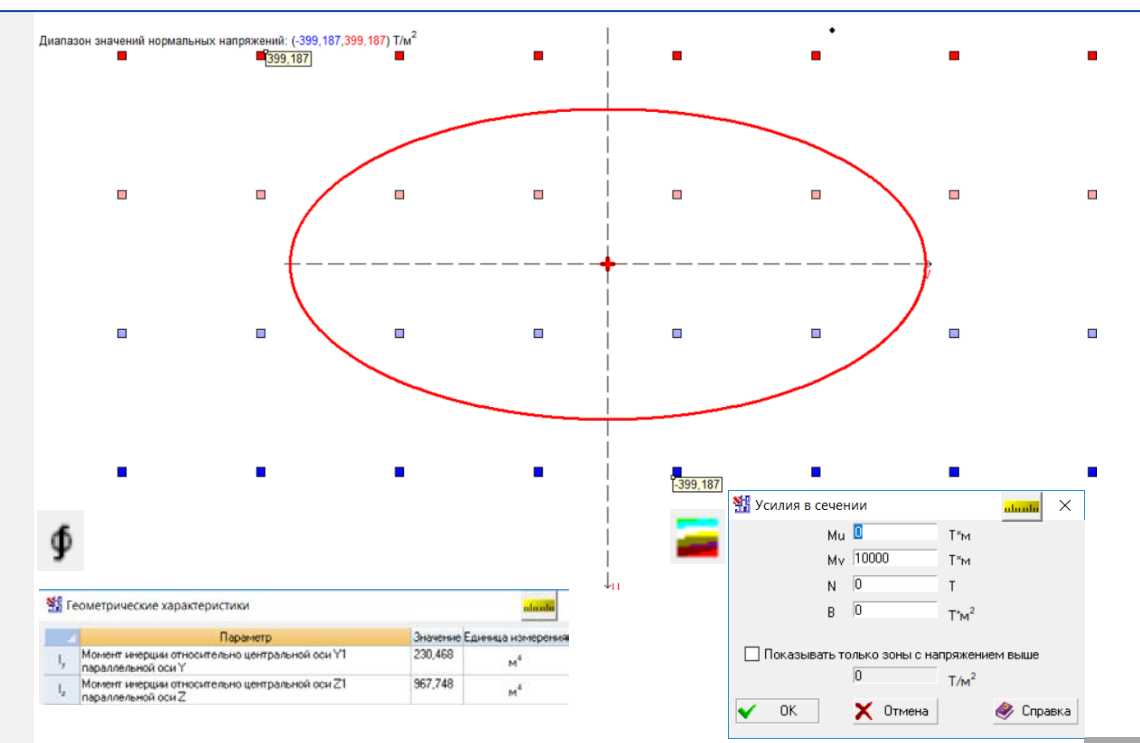

#### **Анализ геометрических характеристик колонн нижнего этажа TICO здания в программе ТОНУС от ветра и верникального норм.возд.**

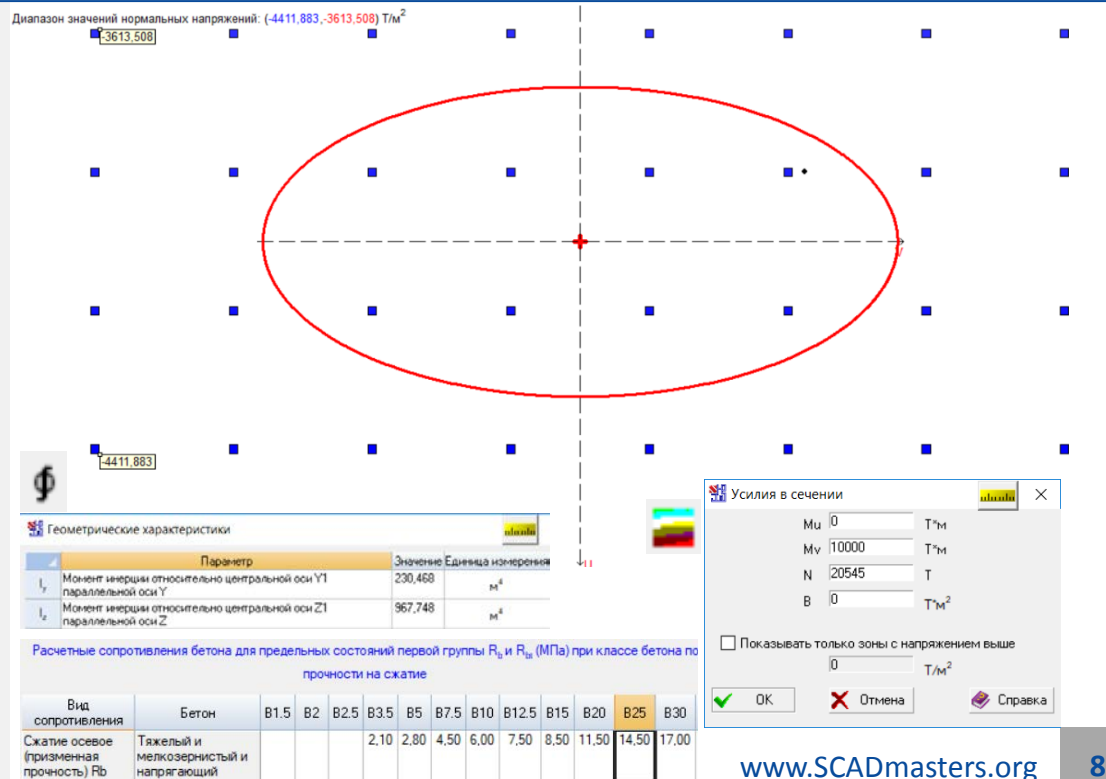

#### **Расчет изгибной жесткости одной диафрагмы и вычисление**  fice **предельно момента с учетом допустимого прогиба**

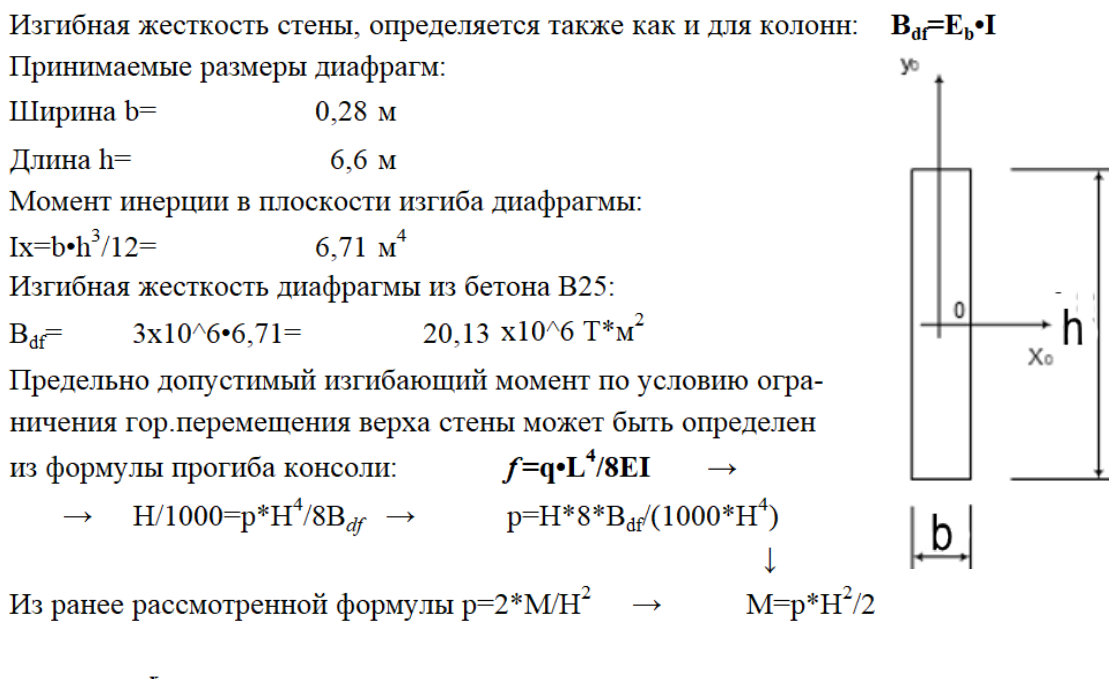

 $M_{\text{mn}}^{\text{x}}=0.004*B_{\text{df}}/H=0.004*20.13/60.8=$ 1324,34 T\*M

**Подбор количества диафрагм по предельному моменту**  YD **относительно суммарного момента в уровне нижнего этажа**

$$
N_{\text{df.XOZ-MIN}} = M_{\text{actXOZ}}/M_{\text{mp}}^{x} = 10335,9/1324,3 = 7,9 \text{ mT.}
$$
  
\n
$$
N_{\text{df.XOZ}} = 8 \text{ mT}
$$
  
\n
$$
I_{\text{Y.sum}} = 6,71*8 = 53,68 \text{ m}^4
$$

Проверка по допустимому прогибу верха стены-диафрагмы От погонной нагрузки на одну диафрагму  $p=p_{X0Z}/N_{df,X0Z}$ =  $5,592/8 = 0,699$  T/M

Прогиб верха стены составит f=p\*H<sup>4</sup>/8Bdf= 0,699\*60,8^4/(8\*20,13x10^6)= 0,059 M < f<sub>n</sub>=H/1000= 60,8/1000= 0,061 M

# **ИССЛЕДУЕМЫЕ ГРУНТЫ ОСНОВАНИЯ И ИХ ХАРАКТЕРИСТИКИ**

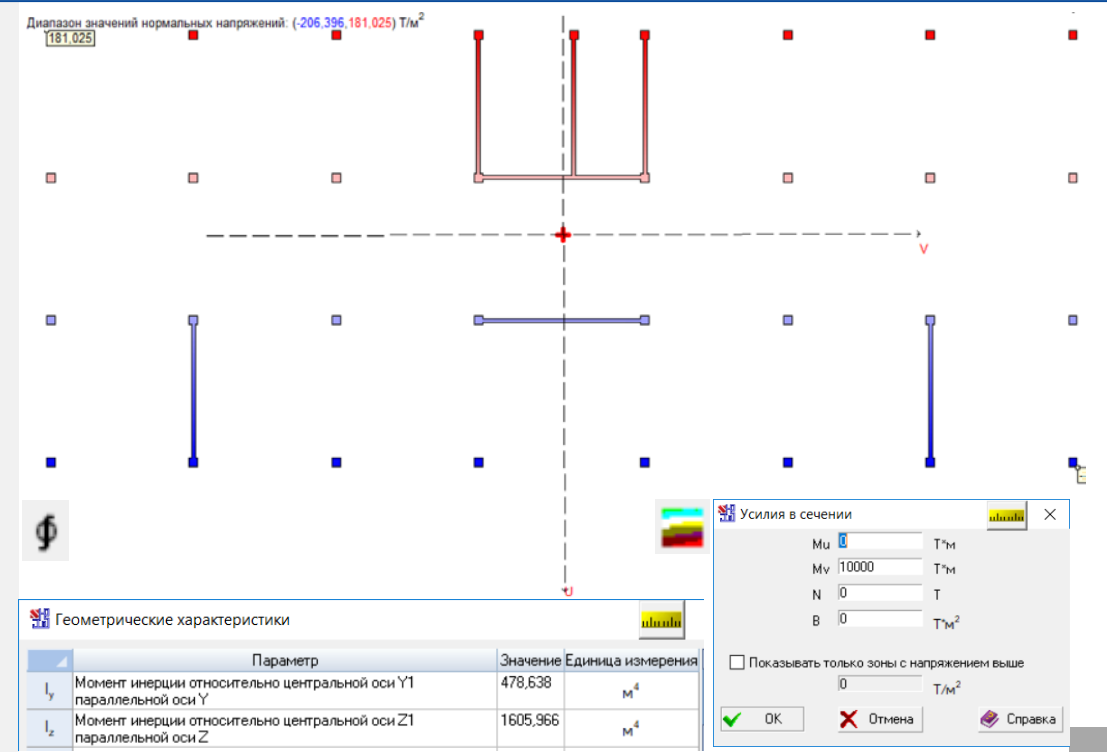

# **ИССЛЕДУЕМЫЕ ГРУНТЫ ОСНОВАНИЯ И ИХ ХАРАКТЕРИСТИКИ**

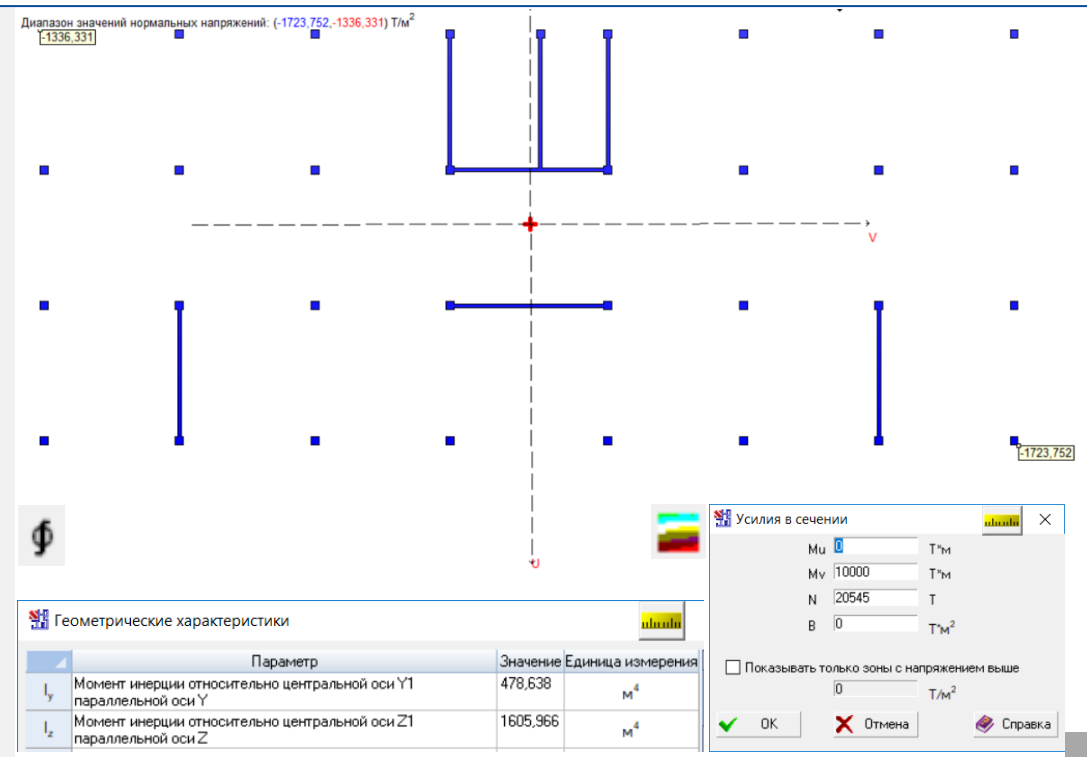

**Повтор оценочного расчета полного ветрового воздействия в ВЕСТ**  Diffee **в режиме «Ветер.Пульсации» с учетом жесткости диафрагм**

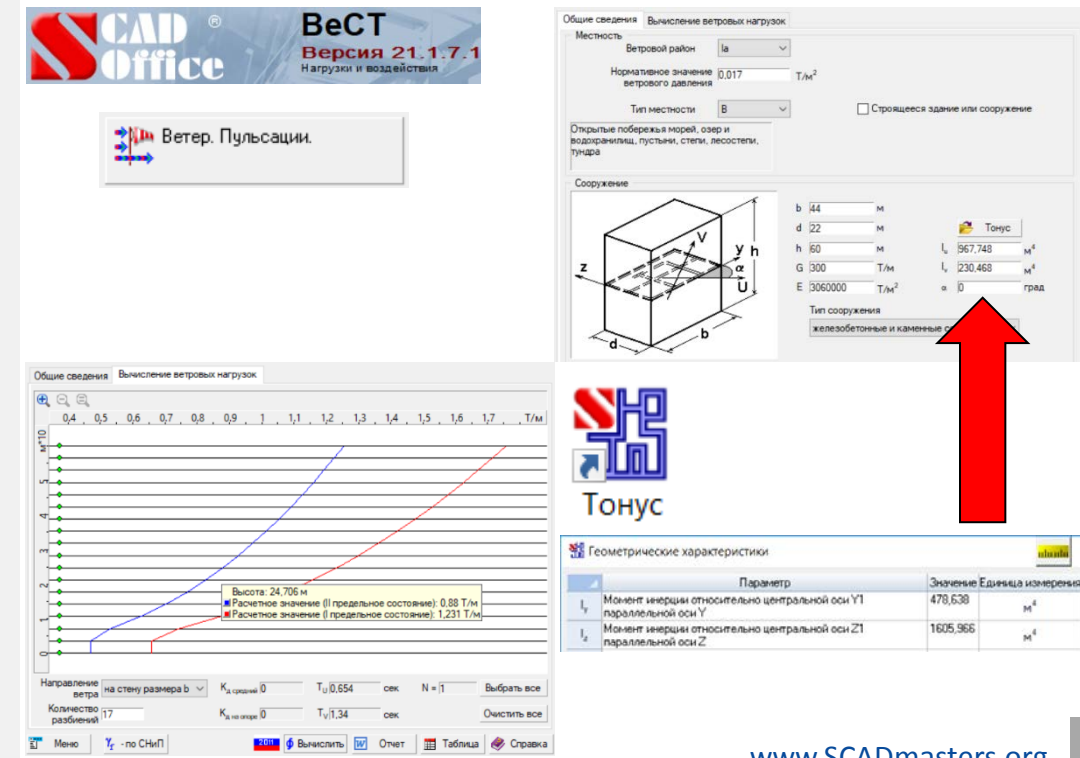

**Проверка корректности расстановки диафрагм путем выполнения модального анализа на очередность появления крутильной формы**

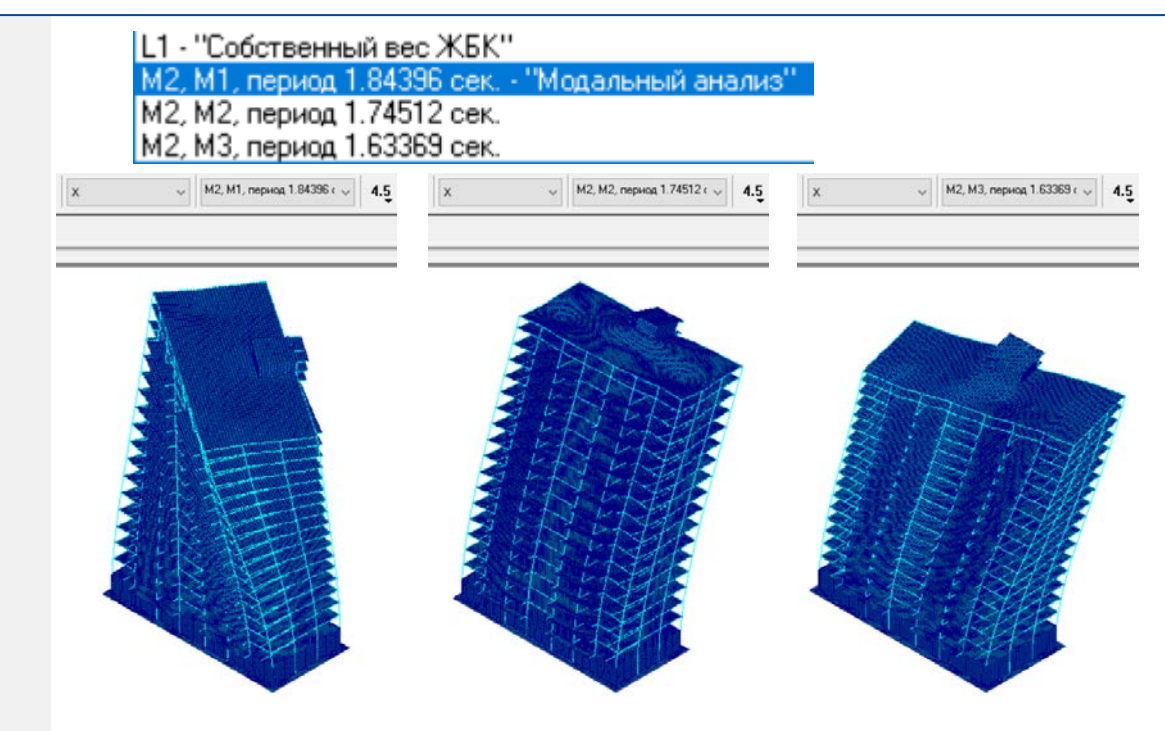

**Подбор сечений колонн по допустимым напряжениям**  iffice **и усилиям в бетоне**

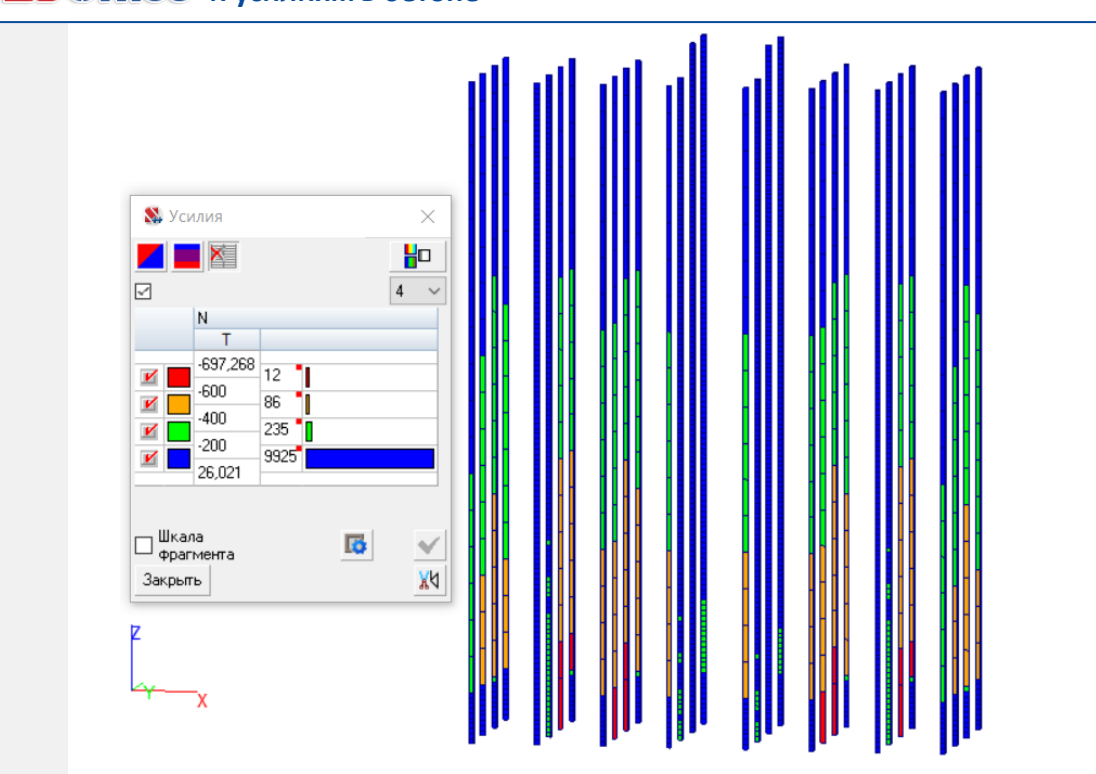

#### **Подбор сечений колонн по допустимым напряжениям Iffice и усилиям в бетоне**

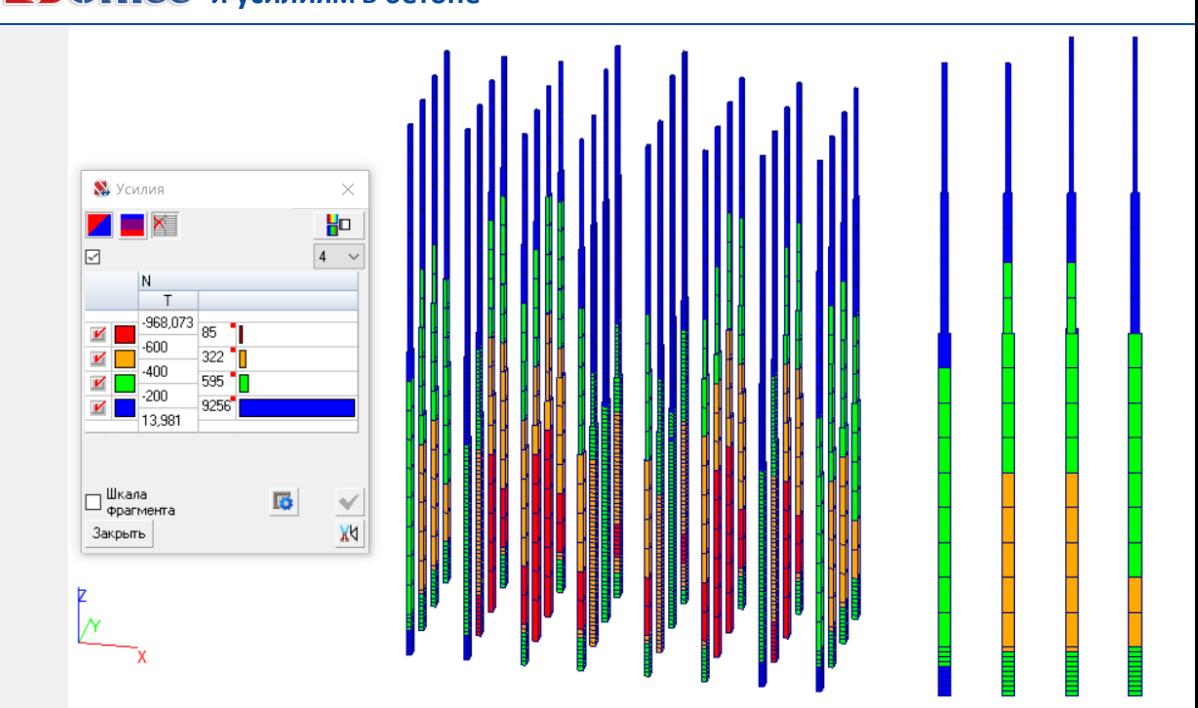

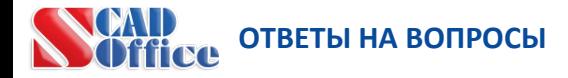

**Подробный мастер-класс по компоновке каркаса монолитного здания с учетом динамических воздействий от полного ветра и сейсмики будет представлен на VII Международном симпозиуме РААСН со 2 по 6 июля.** 

**Участие в симпозиуме может быть дистанционным.**

**Ссылка для регистрации участников:**  [https://sibstrin.ruweber.ru](https://sibstrin.ruweber.ru/)

Руководитель новосибирского центра технической поддержки SCAD Office **Виктор Сергеевич Михайлов** mvs@scadsoft.ru

# **СПАСИБО ЗА ВНИМАНИЕ!**